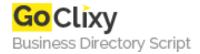

## **HTM5** canvas Tutorial

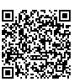

Address {value\_address}

Contact Person{value\_contact\_person}Mobile Number{value\_mobile\_number}

**Email** {value\_email}

A tutorial about the new features added in HTML5, CANVAS element, presentation and examples. - Drawing with HTML5, canvas and JavaScript. - Canvas transparency, text, images.

For more details, please visit https://scripts.goclixy.com/htm5-canvas-tutorial-5830